Chapter 9 Stata v10.1 Analysis Examples Syntax and Output

General Notes on Stata 10.1

Given that this tool is used throughout the ASDA textbook this chapter includes only the syntax and output for the analysis examples provided in Chapter 9. Stata 10.1 is an excellent tool for survey data analysis as well as graphing and related data management tasks. It offers a very comprehensive set of svy commands as well as weighted graphics and convenient syntax and data management abilities. For these reasons, we use Stata as the primary software for the ASDA text.

The examples and syntax presented here assume that all data management including variable construction, labels for variable values and other preparation steps are complete. See the Stata documentation for assistance with these issues.

All analysis examples presented can be done in Stata 10.1 and are included in this chapter's output.

Please check the Stata documentation and also the ASDA web site for updates to Stata as new versions are released. For example, we have already included an example of how to use Stata 11.0 with the new "factor" variable features/syntax and compared this to the older "xi" type of syntax for including categorical variables in data analysis.

CHAPTER 9 GENERALIZED LINEAR MODELS STATA 10

\* figure 9.2 bar graph of work status weighted by ncsrwtlg (part 2 weight) \* create a series of dummys for the graph tabulate wkstat3c , gen(pid)

```
graph bar pid* [pweight=ncsrwtlg] , ytitle("Proportions") 
/// legend(row(1) lab(1 "Employed") lab(2 "Unemployed") lab(3 "NLF"))
```
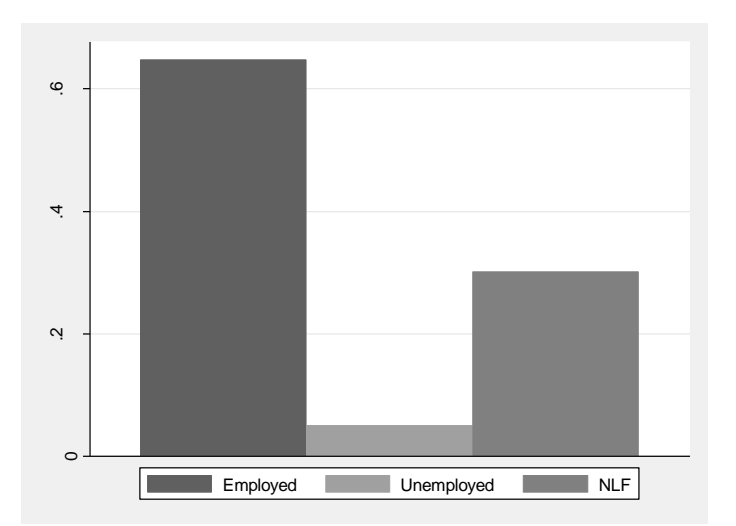

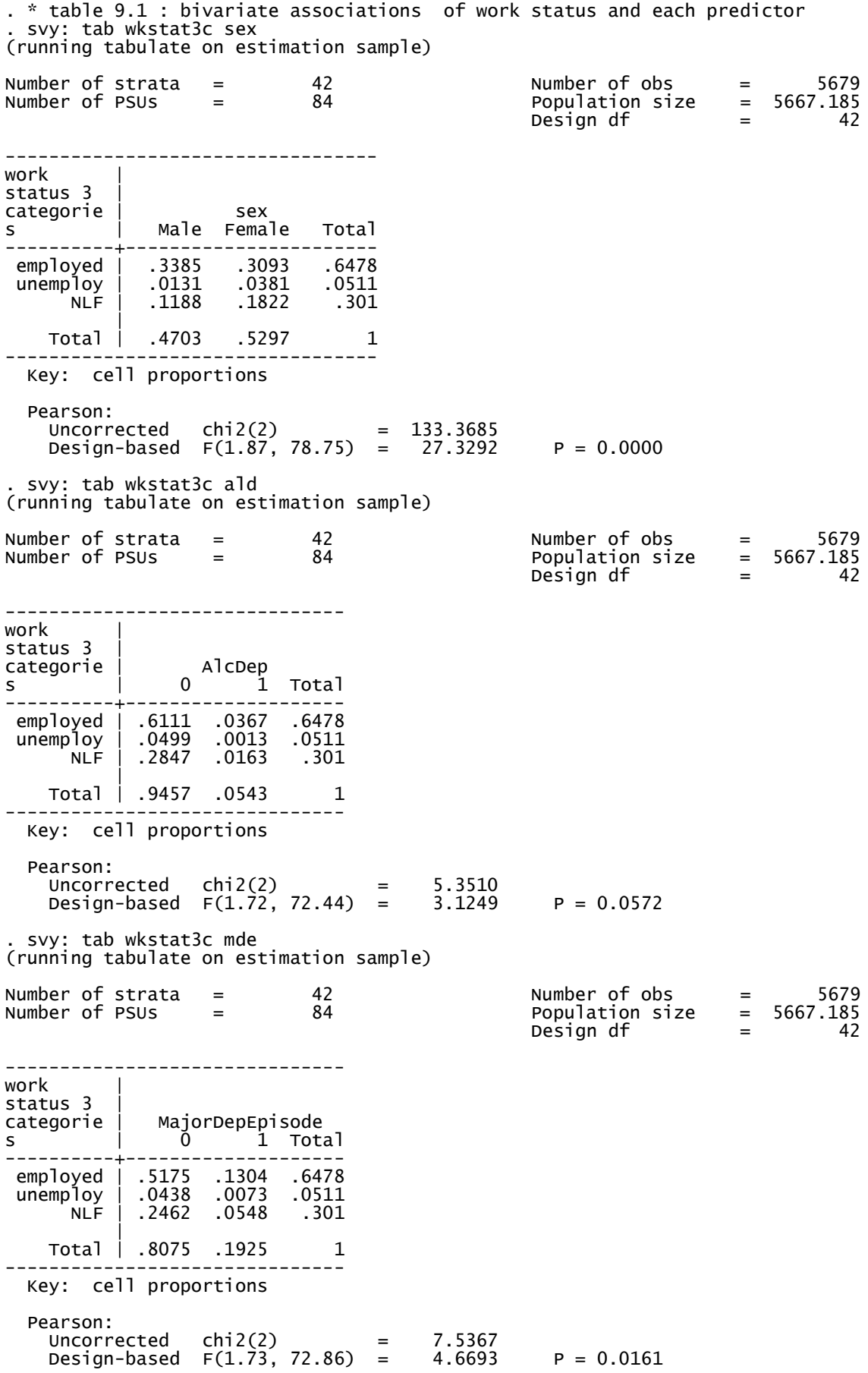

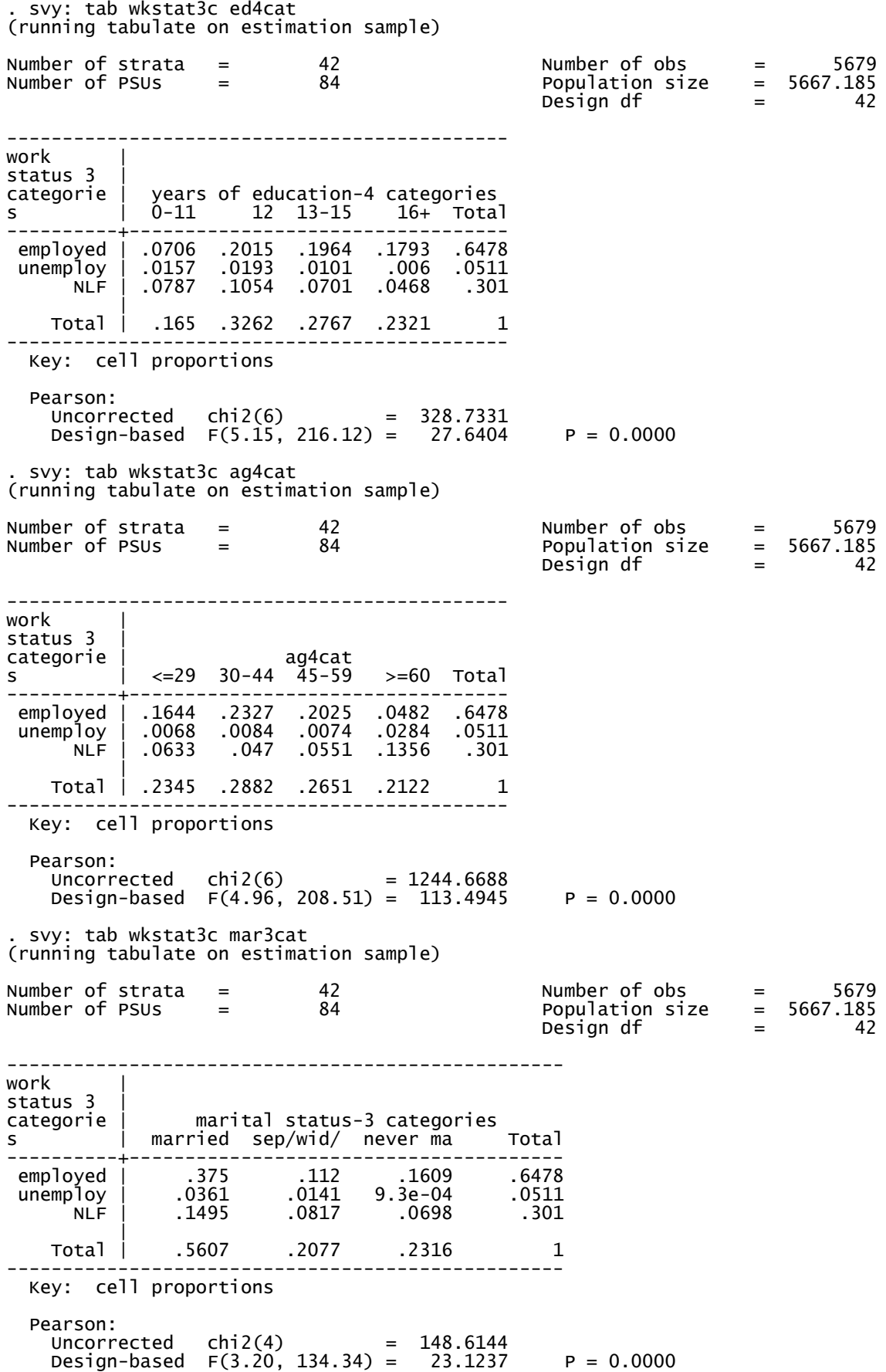

. char sex[omit] 2

. tab mar3cat

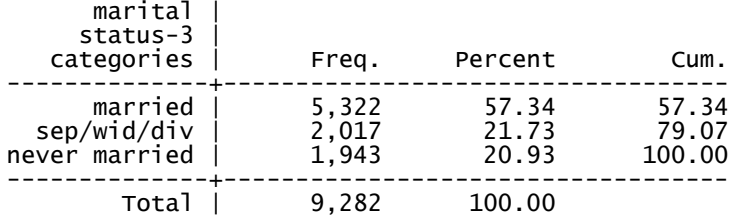

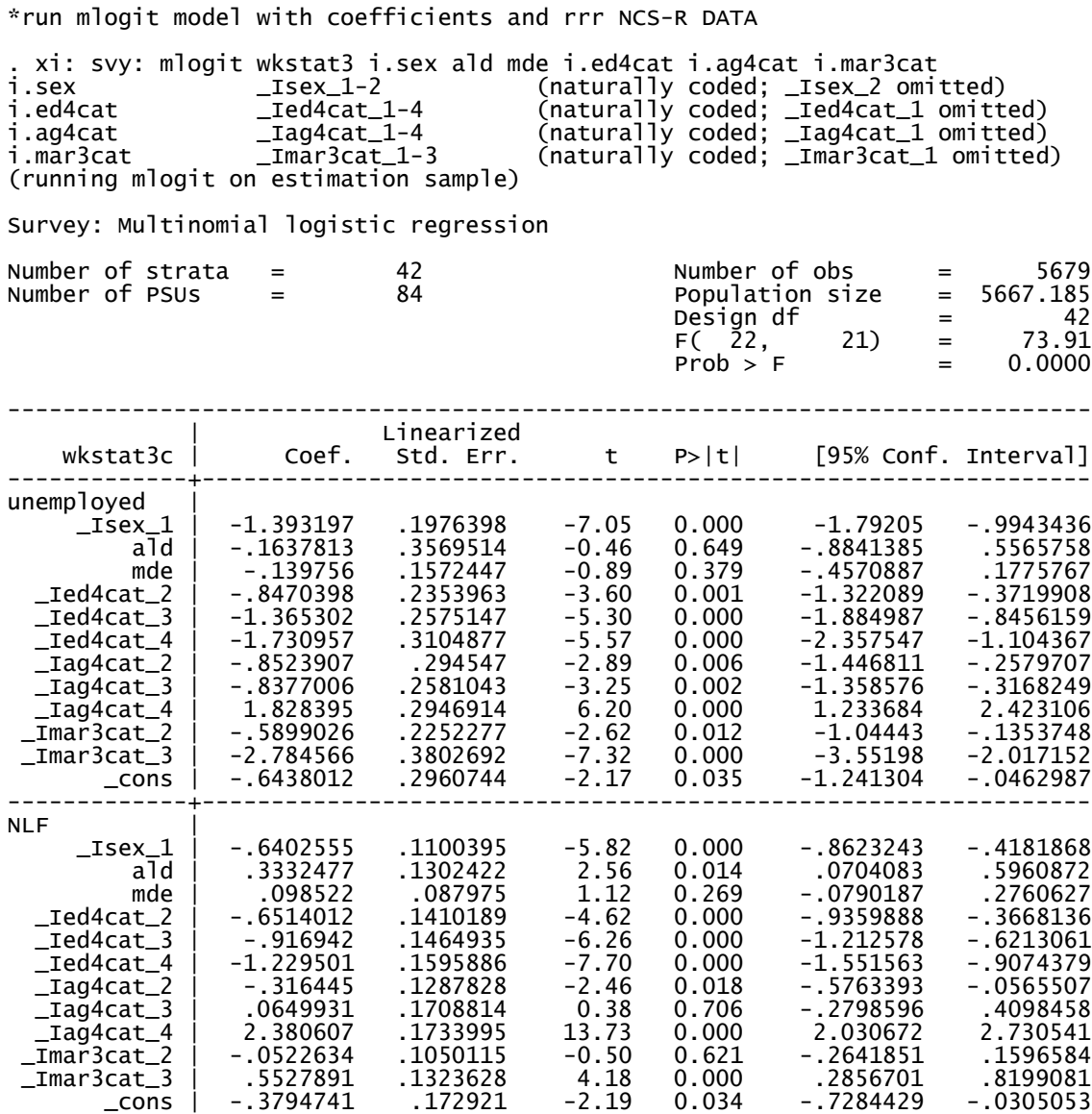

------------------------------------------------------------------------------ (wkstat3c==employed is the base outcome)

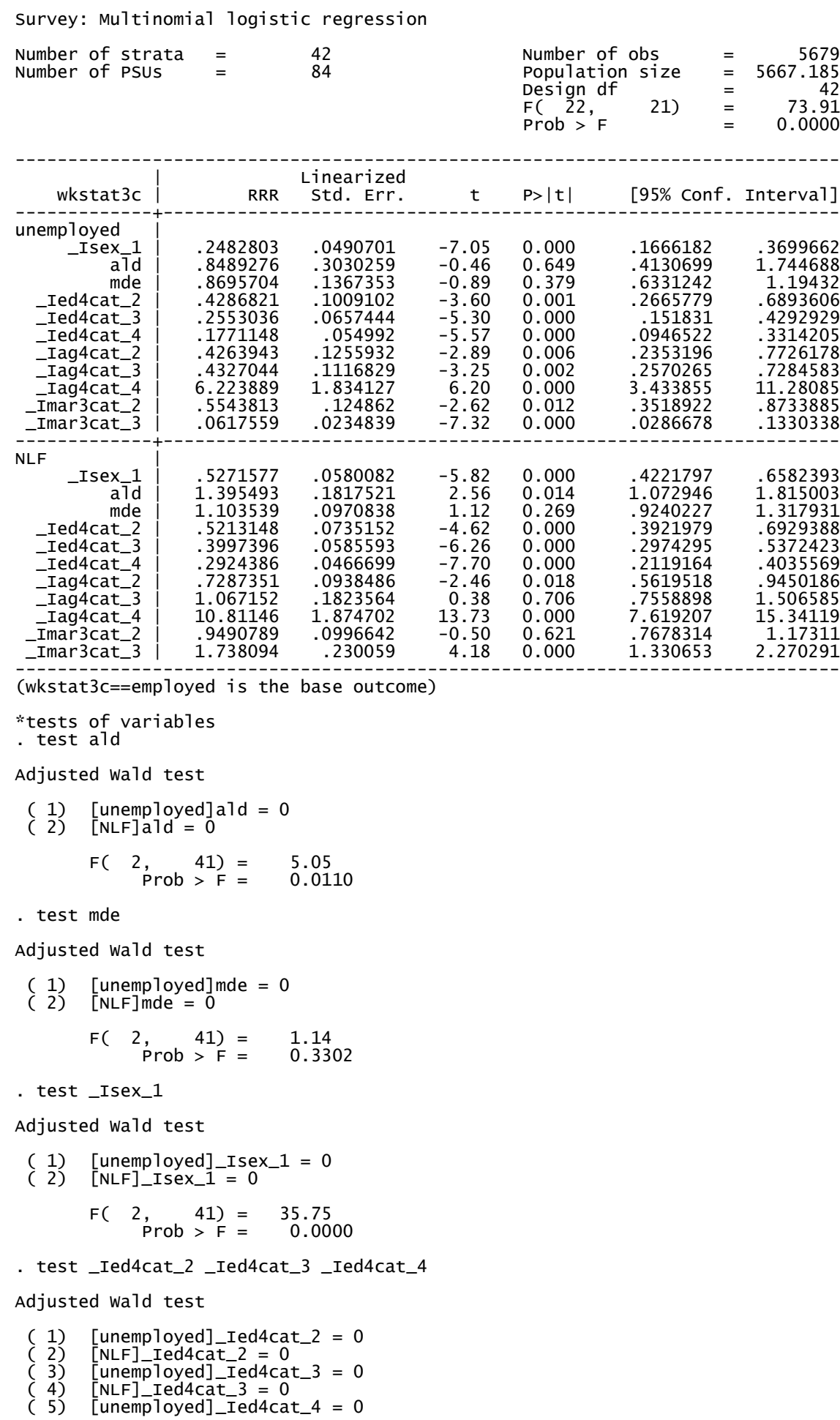

. svy: mlogit, rrr

 $(6)$  [NLF]\_Ied4cat\_4 = 0  $F(6, 37) = 13.68$  $Prob > F = 0.0000$ . test \_Iag4cat\_2 \_Iag4cat\_3 \_Iag4cat\_4 Adjusted Wald test ( 1)  $[unemployed] \_Iag4cat_2 = 0$ <br>
( 2)  $[NLF] \_Iag4cat_2 = 0$ <br>
( 3)  $[unemployed] \_Iag4cat_3 = 0$ <br>
( 4)  $[NLF] \_Iag4cat_3 = 0$ <br>
( 5)  $[unemployed] \_Iag4cat_4 = 0$ <br>
( 6)  $[NLF] \_Iag4cat_4 = 0$  $[NLF]$ \_Iag4cat\_2 = 0 ( 3) [unemployed]\_Iag4cat\_3 = 0  $(4)$  [NLF]\_Iag4cat\_3 = 0  $(5)$  [unemployed]\_Iag4cat\_4 = 0  $(6)$  [NLF]\_Iag4cat\_4 = 0 F( 6, 37) = 83.59  $Prob > F = 0.0000$ . test \_Imar3cat\_2 \_Imar3cat\_3 Adjusted Wald test ( 1)  $\begin{array}{ll} \text{(unemployed]}_{\text{(max)}}: & 0 \leq x \leq 0 \\ \text{( 2)} & \text{[NLF]}_{\text{(max)}}: & 0 \leq x \leq 0 \\ \text{( 3)} & \text{[unemployed]}_{\text{(max)}}: & 0 \leq x \leq 0 \\ \text{( 4)} & \text{[NLF]}_{\text{(max)}}: & 0 \leq x \leq 0 \end{array}$  $(2)$  [NLF]\_Imar3cat\_2 = 0 ( 3) [unemployed]\_Imar3cat\_3 = 0  $[NLF]$ \_Imar3cat\_3 = 0  $F( 4, 39) = 24.81$  $Prob > F = 0.0000$ 

. \* adjusted Wald test for categories of dependent variable NLF unemployed (interaction type) . test [NLF=unemployed]: \_Ied4cat\_2 \_Ied4cat\_3 \_Ied4cat\_4

Adjusted Wald test

( 1) - [unemployed]\_Ied4cat\_2 + [NLF]\_Ied4cat\_2 = 0 ( 2) - [unemployed]\_Ied4cat\_3 + [NLF]\_Ied4cat\_3 = 0  $(3)$  - [unemployed]\_Ied4cat\_4 + [NLF]\_Ied4cat\_4 = 0  $F(3, 40) = 1.25$  $Prob > F = 0.3030$ 

\* figure 9.4 :weighted bar chart of self rated health HRS DATA

- . \* create a series of dummys for the graph
- . tabulate selfrhealth, gen(pid)

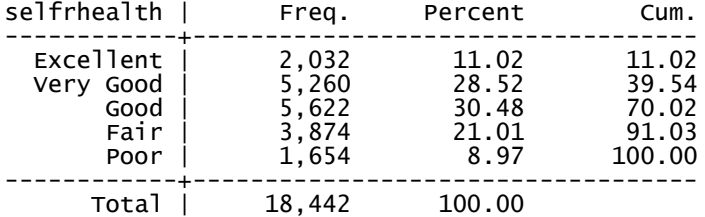

graph bar pid\* [pweight=kwgtr] , ytitle("Proportion") /// > legend(row(1) lab(1 "Excellent") lab(2 "Very Good") lab(3 "Good") lab(4 "Fair") lab(5 "Poor"))

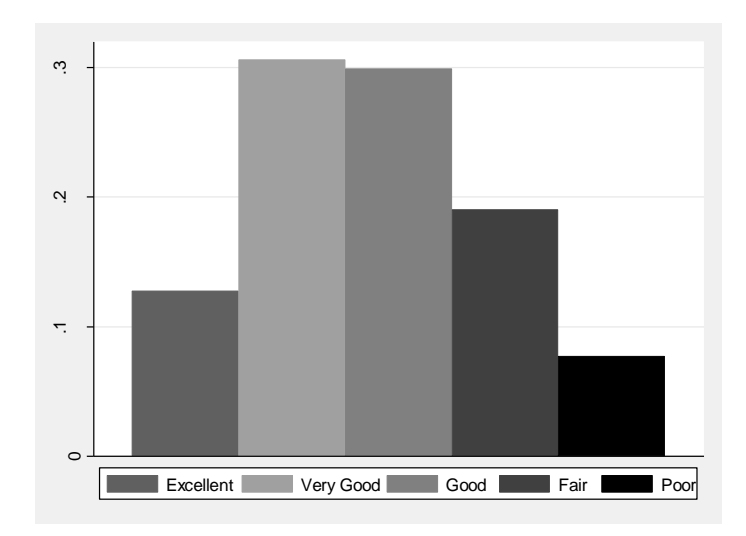

\* table 9.5 ordinal logistic regression with self rated health predicted by age and gender HRS DATA

. char gender [omit] 2

. xi: svy: ologit selfrhealth kage i.gender i.gender \_Igender\_1-2 (naturally coded; \_Igender\_2 omitted) (running ologit on estimation sample)

Survey: Ordered logistic regression

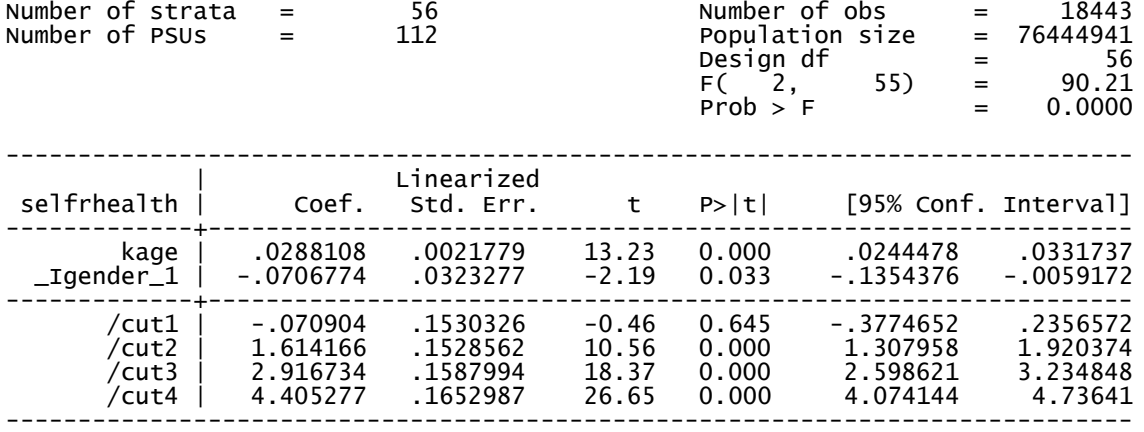

\*table 9.6 cumulative odds ratios

. ologit, or

Survey: Ordered logistic regression

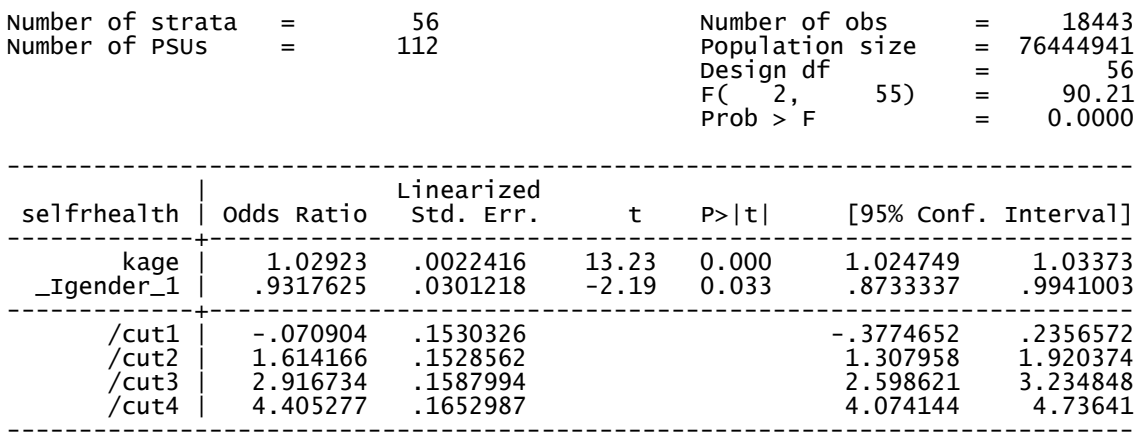

\*Poisson regression for count models HRS DATA

\*figure 9.6 Number of Falls Past 24 Months

tab numfalls24 if age65p==1 , gen(ha)

```
graph bar ha1-ha11 [pweight=kwgtr] , ytitle ("Proportion") ///
legend(row(2) lab(1 "0") lab(2 "1") lab(3 "2") lab(4 "3") lab(5 "4") lab(6 "5") lab(7 "6") lab(8 "7") 
lab(9 "8") ///
 lab(10 "9") lab(11 "10+"))
```
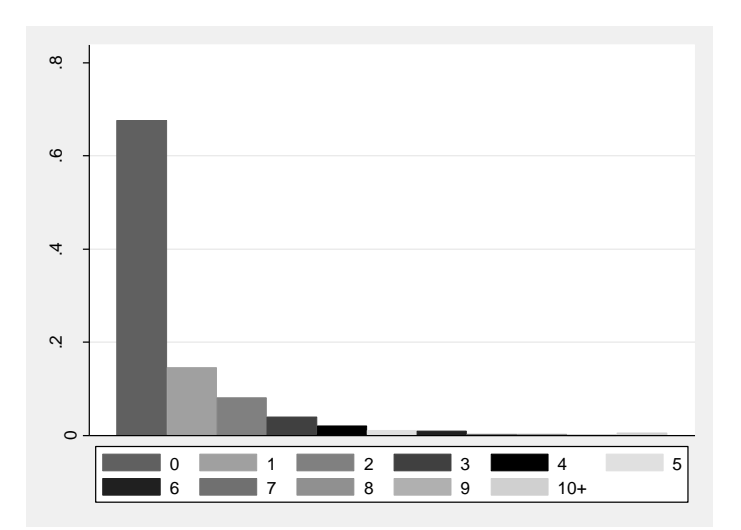

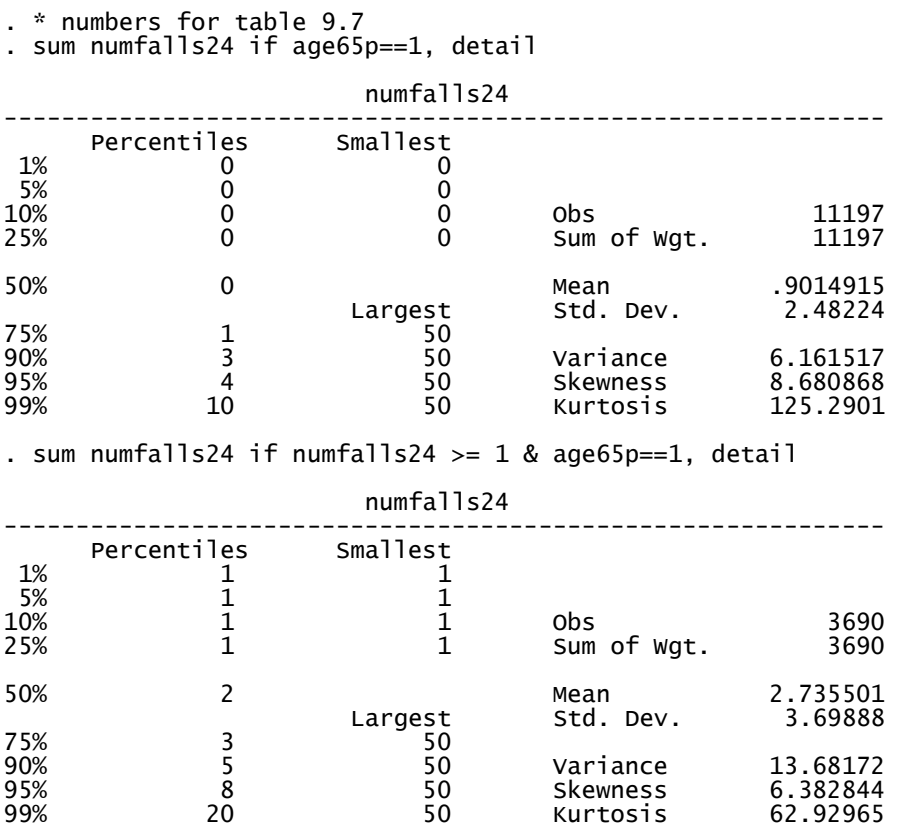

. \* table 9.8 Poisson and Negative Binomial HRS DATA . char gender[omit] 2 xi: svy, subpop(age65p): poisson numfalls24 i.gender i.age3cat arthritis diabetes bodywgt totheight, irr exposure > (offset24) i.gender \_Igender\_1-2 (naturally coded; \_Igender\_2 omitted) i.age3cat \_Iage3cat\_1-3 (naturally coded; \_Iage3cat\_1 omitted) (running poisson on estimation sample) Survey: Poisson regression Number of strata  $=$  52  $\,$  Number of obs  $=$  17425  $\,$ Number of PSUs = 104 Population size = 72415112 Subpop. no. of  $obs = 10440$ Subpop. size = 35017430 Design df = 52 F( 7, 46) = 15.42  $\text{Prob} > F$  = 0.0000 ------------------------------------------------------------------------------ | Linearized numfalls24 | IRR Std. Err. t P>|t| [95% Conf. Interval] -------------+---------------------------------------------------------------- \_Igender\_1 | 1.200965 .1289202 1.71 0.094 .9682335 1.489639 \_Iage3cat\_2 | 1.269215 .0678555 4.46 0.000 1.140102 1.412949 \_Iage3cat\_3 | 1.792955 .1613132 6.49 0.000 1.496795 2.147715 arthritis | 1.626963 .1340905 5.91 0.000 1.378964 1.919565 diabetes | 1.296426 .0893593 3.77 0.000 1.128962 1.488732 bodywgt | 1.000924 .0008859 1.04 0.301 .9991481 1.002703 totheight | .977816 .0107869 -2.03 0.047 .9564084 .9997028 offset24 | (exposure) ------------------------------------------------------------------------------ Note: 4 strata omitted because they contain no subpopulation members. . estat effects ----------------------------------------------------------

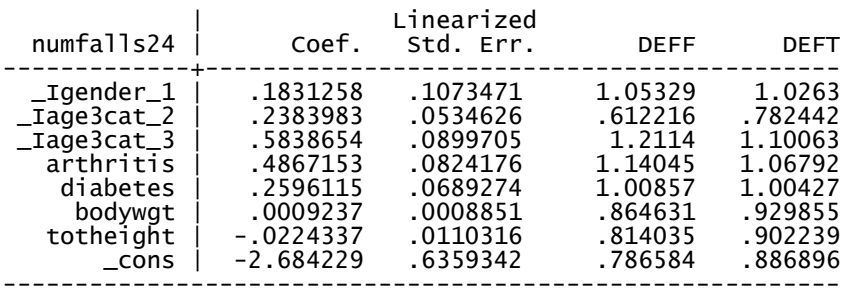

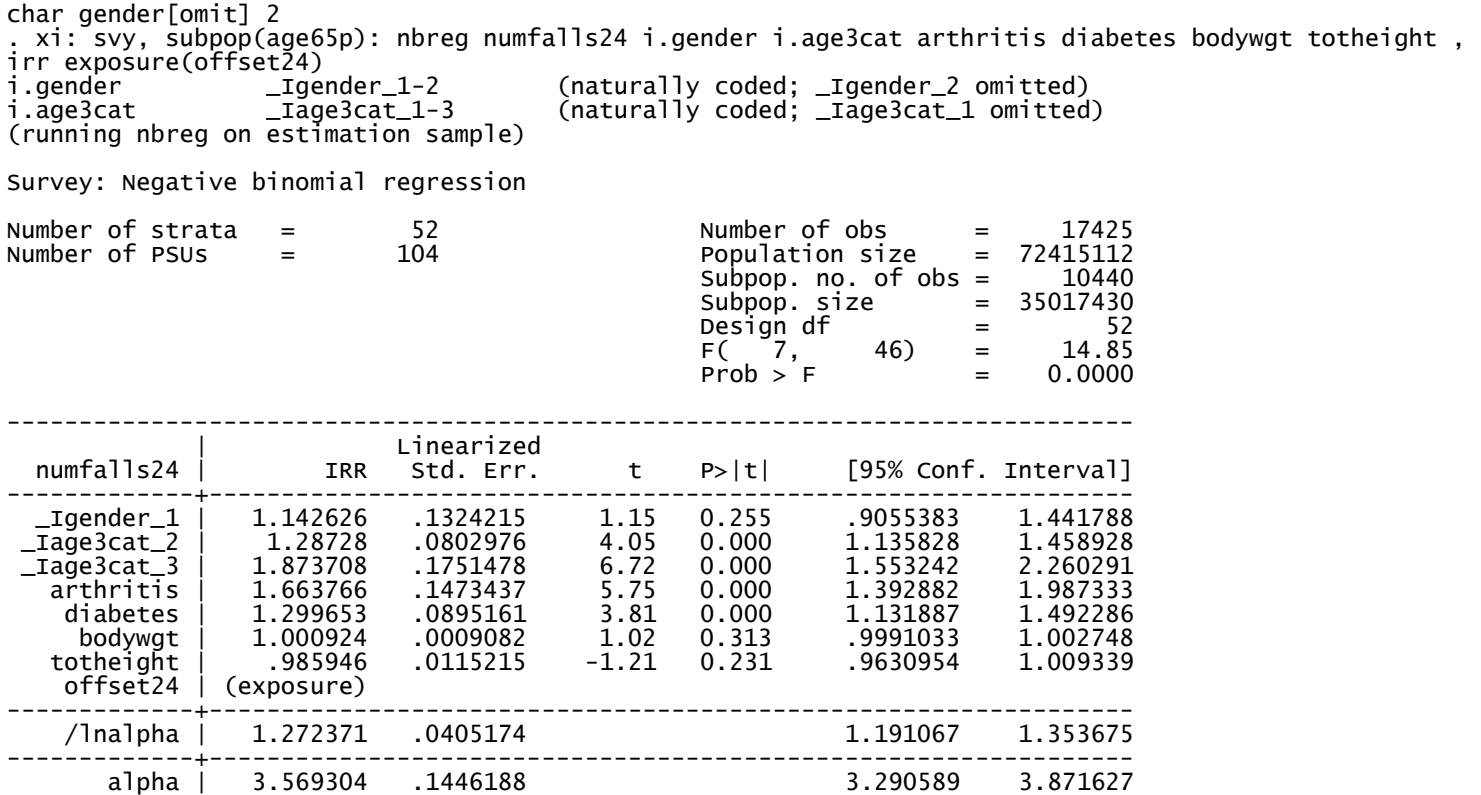

------------------------------------------------------------------------------ Note: 4 strata omitted because they contain no subpopulation members.

. \* table 9.9 zinb two part models zero inflated negative binomial HRS DATA

. char gender[omit] 2

. xi: svy, subpop(age65p): zinb numfalls24 i.gender i.age3cat arthritis diabetes bodywgt totheight , irr exposure(offset24) /

> //

> inflate(i.age3cat i.gender arthritis diabetes bodywgt totheight)

i.gender \_Igender\_1-2 (naturally coded; \_Igender\_2 omitted) i.age3cat \_Iage3cat\_1-3 (naturally coded; \_Iage3cat\_1 omitted)

(running zinb on estimation sample)

Survey: Zero-inflated negative binomial regression

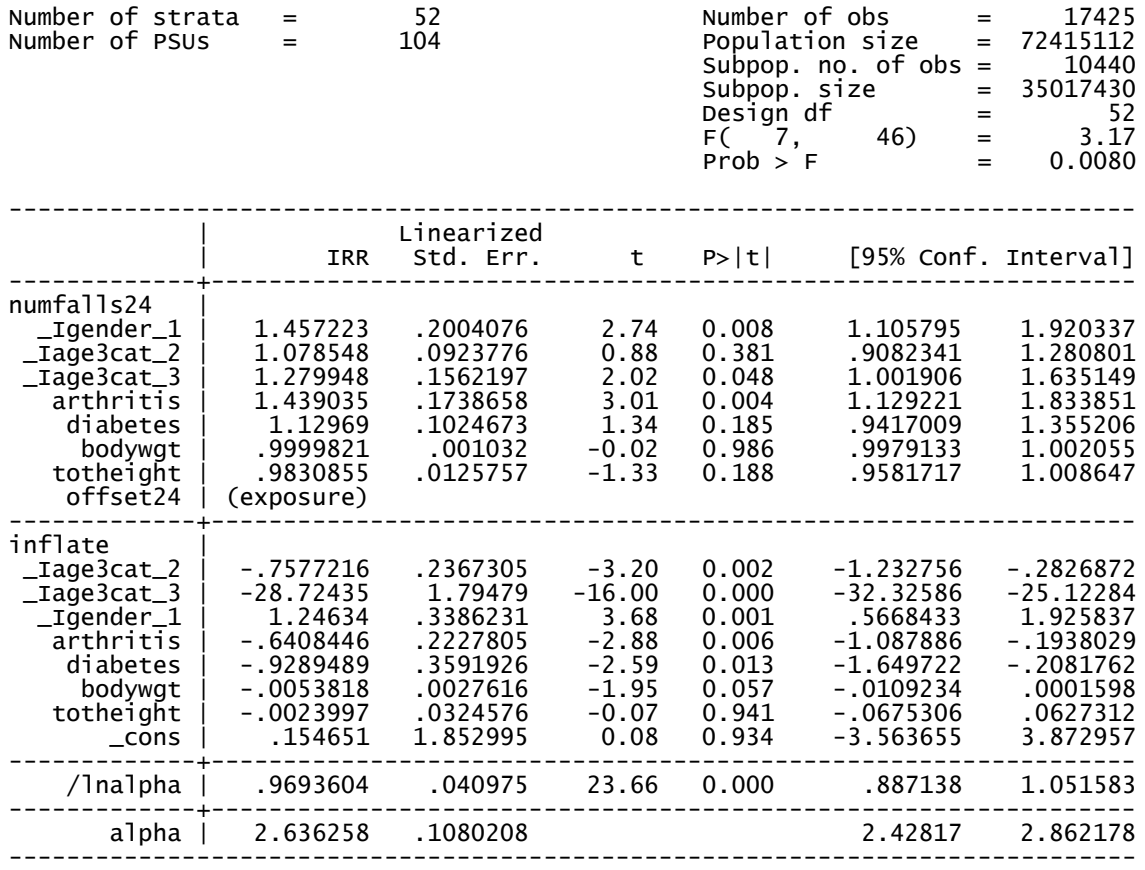

Note: 4 strata omitted because they contain no subpopulation members.